## Protocole de suivi du site de Roaliguen - Sarzeau

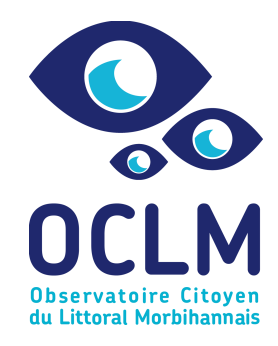

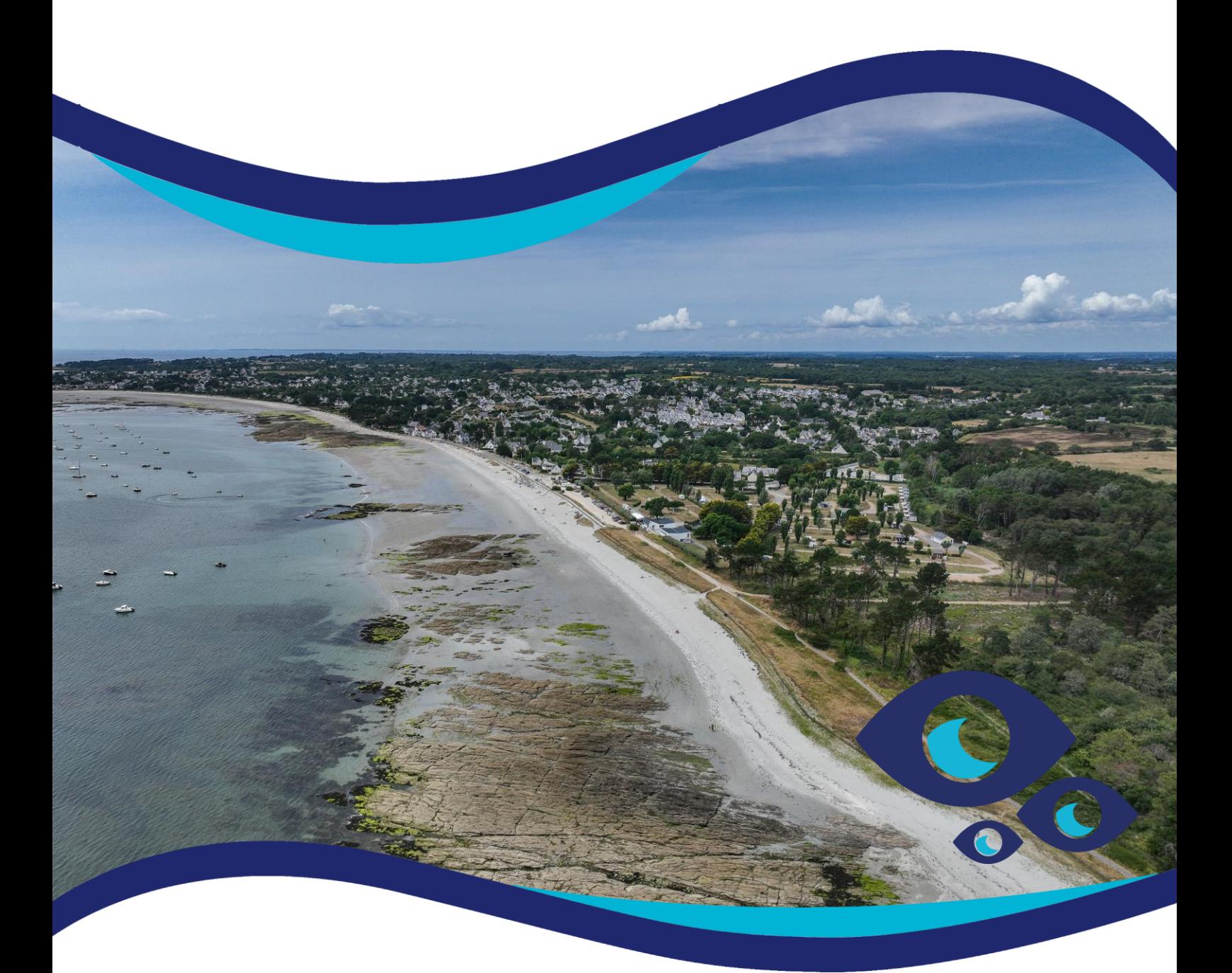

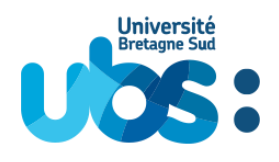

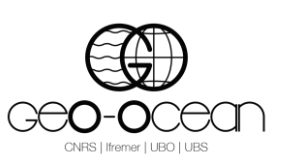

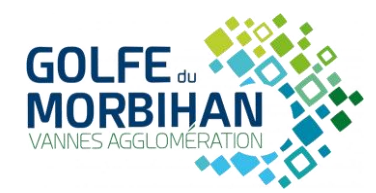

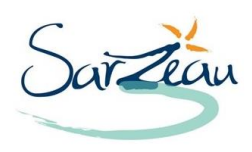

**www.observatoire-littoral-morbihan.fr**

# **L'OCLM**

## L'**O**bservatoire **C**itoyen du **L**ittoral **M**orbihannais

#### **Plage du Roaliguen à Sarzeau :**

La plage du Roaliguen, située sur la commune de Sarzeau au centre de la presqu'île de Rhuys, offre une balade d'environ un kilomètre entre la plage urbaine de Kerfontaine à l'Ouest et celle plus naturelle de Beg Lann à l'Est. Orientée plein Sud, la plage permet lorsque la visibilité est bonne, d'admirer les îles du Mor Braz : Dumet, Houat et Hoëdic. Malgré quelques platiers rocheux, c'est une zone de navigation accessible aux débutants et héberge notamment une zone conséquente de mouillages.

#### **Que mesure-t-on ?**

- Le battement sédimentaire de la plage.
- La progression de la végétation.
- L'effet des différents ouvrages sur la plage.

#### **Pourquoi ?**

Situé à l'extrémité Est du bourg de Kerfontaine et en face d'un camping, le site du Roaliguen est soumis à des pressions anthropiques importantes (stationnement de voiliers et d'annexes, piétinement régulier, etc.). Malgré ces pressions, une dynamique de régénération de la végétation a été observée ces dernières années. Dans le cadre d'un réaménagement écologique de la zone afin de favoriser le retour de cette végétation et ainsi renforcer la résistance de la plage face à l'érosion côtière, la mise en place d'un suivi permettra d'obtenir des données à hautes fréquences sur l'évolution du site. Il permettra également de sensibiliser les citoyens à la préservation du lieu. Ce suivi fournira également des éléments d'alerte en cas de dégradation des ouvrages.

#### **Quand ?**

Les relevés seront effectués toutes les deux semaines. Des mesures supplémentaires pourront être réalisées après les évènements tempétueux ou en cas d'éventuel événement ayant un impact significatif sur le site.

#### **Synthèse**

Au cours de ce protocole, **11 photos** et **2 prises de mesures** seront à réaliser au cours des **missions**. Les photos à transmettre à l'OCLM sont mentionnées en gras dans ce document.

#### **Attention**

**La réalisation du protocole devra se faire aux alentours de la marée basse afin de permettre d'accéder aux ouvrages et de prendre les photos sans risques**

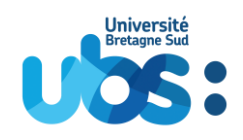

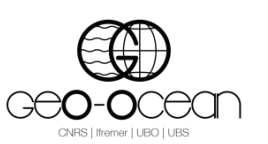

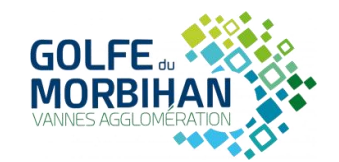

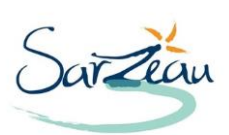

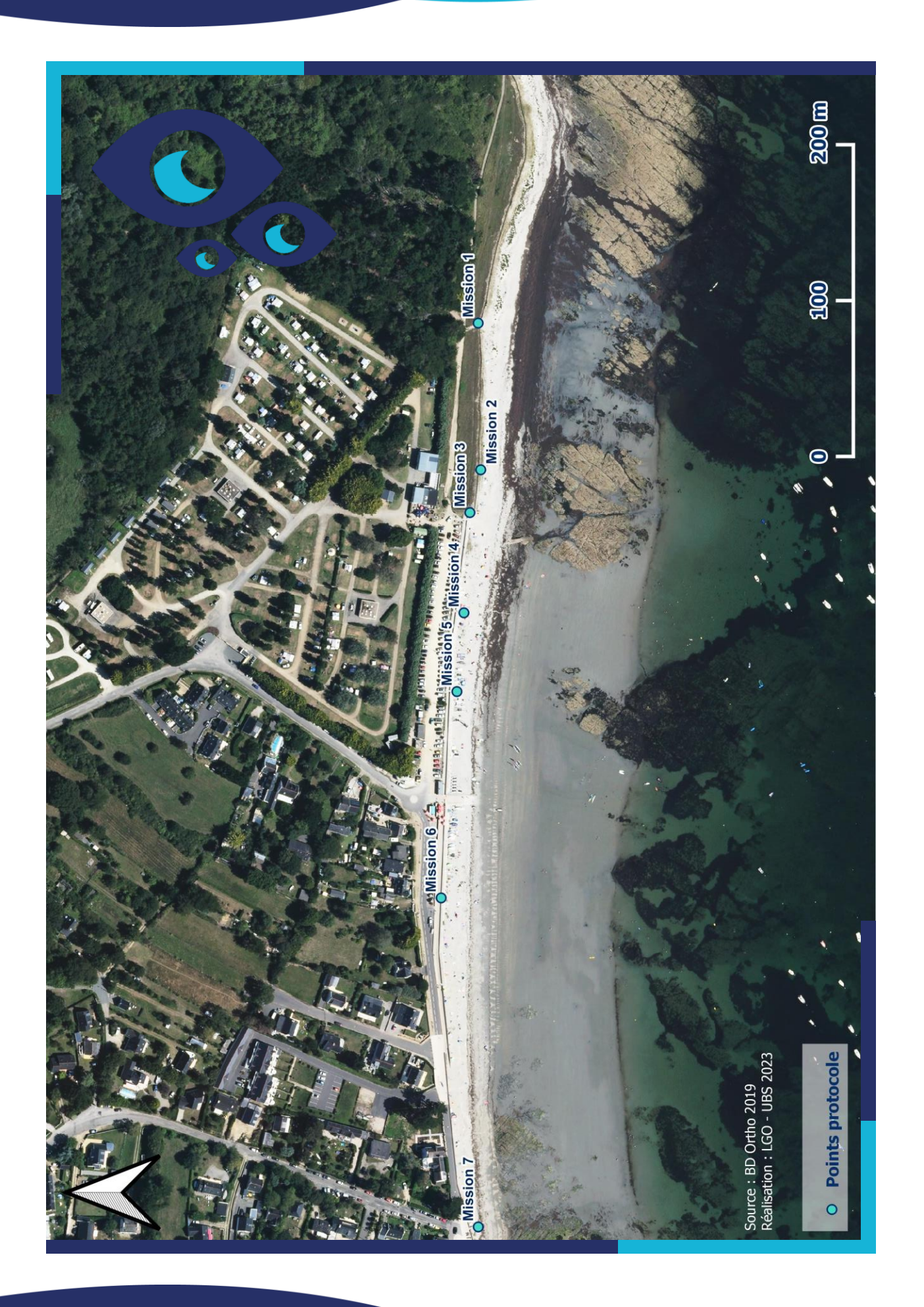

#### **Mesure de la hauteur des sédiments et suivi photographique**

Votre prochaine mission se divise en deux étapes :

**Étape n°1** – Prenez une mesure de la hauteur des sédiments le long du poteau en bois peint en rouge le plus à l'Est. Vous mesurerez la distance entre le sable et la partie haute du poteau sur le côté qui fait face à la mer. Notez cette mesure en centimètres sur votre fiche de terrain.

**Étape n°2** – Placez-vous entre les deux poteaux. Dans un premier temps, tournez-vous vers l'Est, placez le poteau au centre de l'image (attention, la base du poteau doit être visible) et prenez une photo au format paysage. Dans un deuxième temps, sans changer de place, tournez-vous vers l'Ouest, placez le poteau au centre de l'image (attention, la base du poteau doit être visible) et prenez une seconde photo au format **paysage**. Ces dernières nous permettront de confirmer la mesure et de constater visuellement les éventuels changements du niveau de sable ainsi que l'évolution de la végétation.

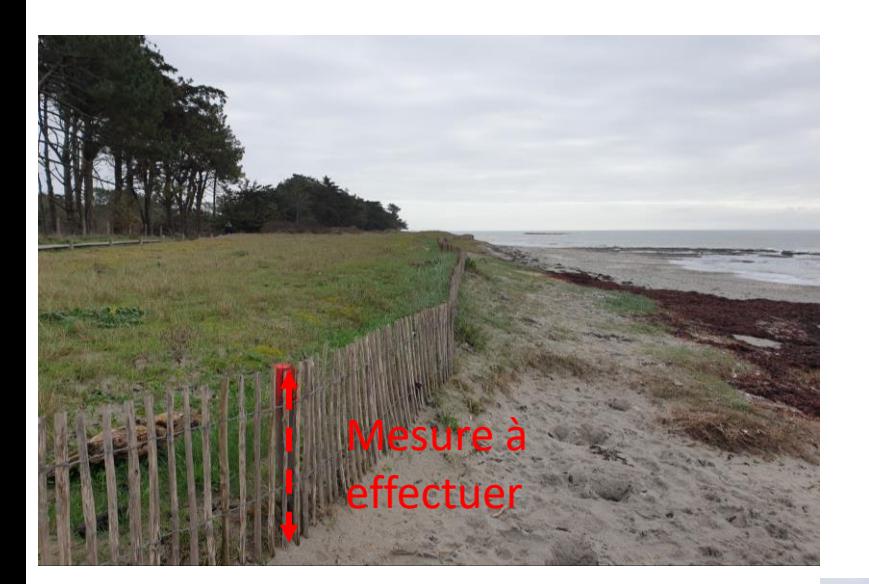

**Nom fichier photo mission 1 : AAAAMMJJ-m1-1**

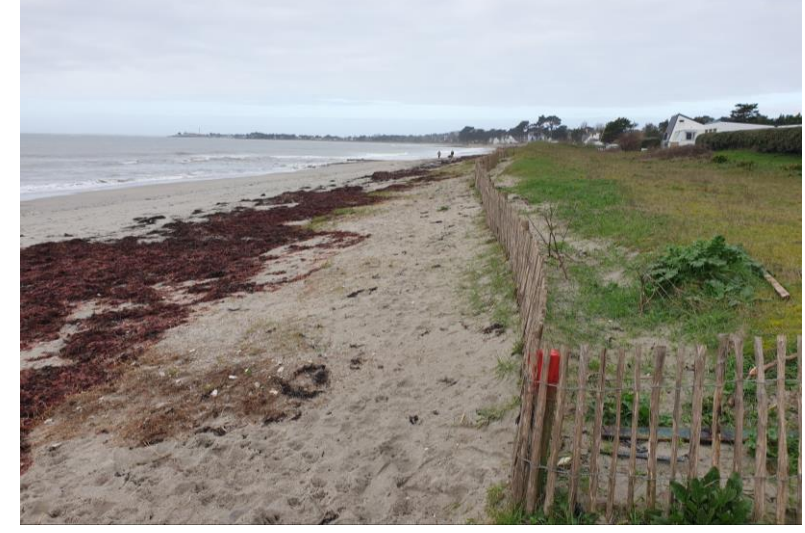

**Nom fichier photo mission 1 : AAAAMMJJ-m1-2**

#### **Mesure de la hauteur des sédiments et suivi photographique**

Votre première mission se divise en deux étapes :

**Étape n°1** – Prenez une mesure de la hauteur des sédiments le long du poteau en bois dont le haut est peint en rouge. Vous mesurerez la distance entre le sable et la partie haute du poteau sur le côté qui fait face à la mer. Notez cette mesure en centimètres sur votre fiche de terrain.

**Étape n°2** – Positionnez-vous au niveau du second pieu à gauche du pieu rouge. De cette position, vous prendre une photo en regardant vers l'Est (photo mission 1-1). Dans un deuxième temps, positionnez-vous de biais par rapport à la zone d'étude (orientez vous NO), reculez de quelques pas et prenez une seconde photo au format **paysage**. Ces dernières nous permettront de confirmer la mesure et de constater visuellement les éventuels changements du niveau de sable ainsi que l'évolution de la végétation.

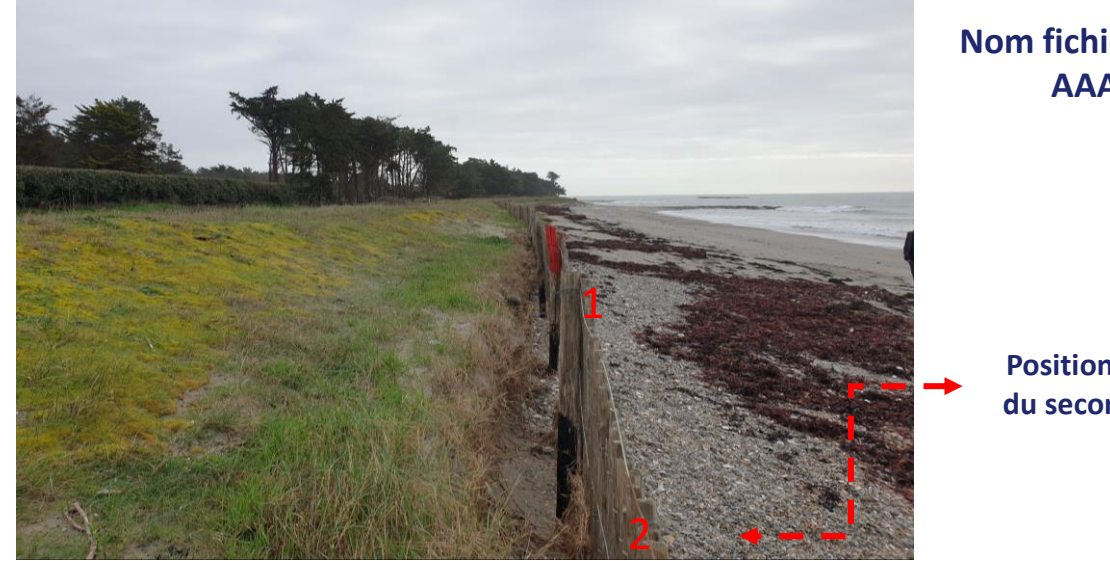

**Nom fichier photo mission 1 : AAAAMMJJ-m2-1**

**Positionnez-vous au niveau du second pieu à gauche du pieu rouge**

**Vous pouvez vous servir du drapeau en arrière plan pour positionner le pieu au centre de la photo**

> **Nom fichier photo mission 1 : AAAAMMJJ-m2-2**

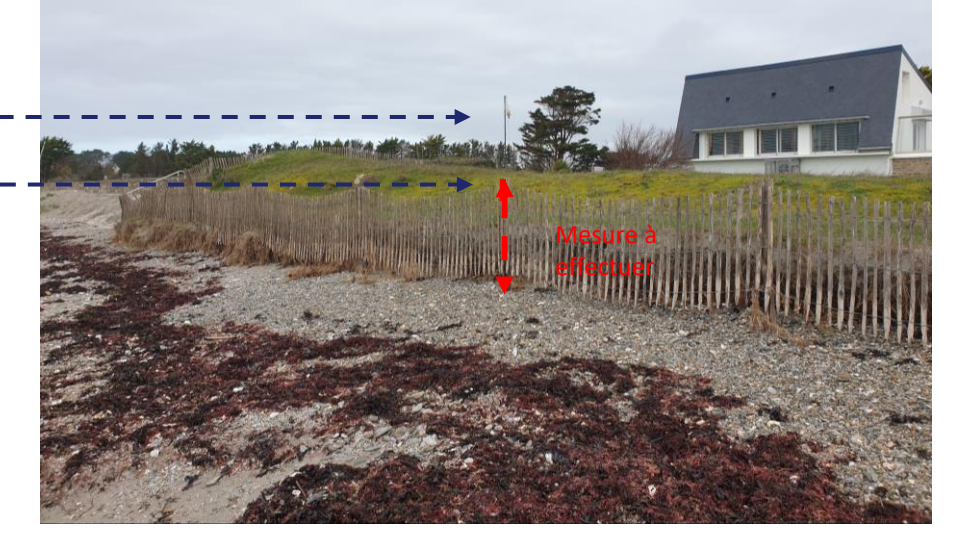

#### **Suivi photographique de la zone Est:**

La troisième mission sur la plage du Roaliguen consiste à réaliser un suivi photographique global de la zone dunaire située à l'Est de la plage ainsi que de la vue Ouest de la plage.

Pour cela, positionnez-vous sur le bord du muret surplombant la dune et placez-vous de manière à aligner l'axe de la plage avec le centre de la photo en regardant vers l'Est. Prenez une photo au format **paysage** (cf. photo ci-dessous). Dans un deuxième temps, sans changer de place, tournez-vous vers l'Ouest, axez le centre de la plage de la même manière et prenez une seconde photo au format **paysage**. Ces photos nous permettront de constater visuellement les éventuels changements du niveau de sable et la progression de la végétation.

#### • **Aucun zoom ou filtre ne doit être utilisé.**

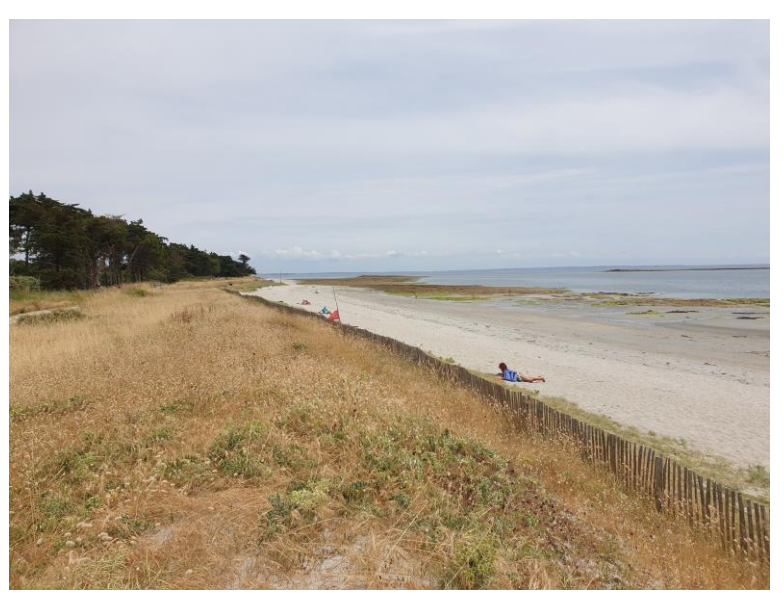

**Nom fichier photo mission 3 : AAAAMMJJ-m3-1**

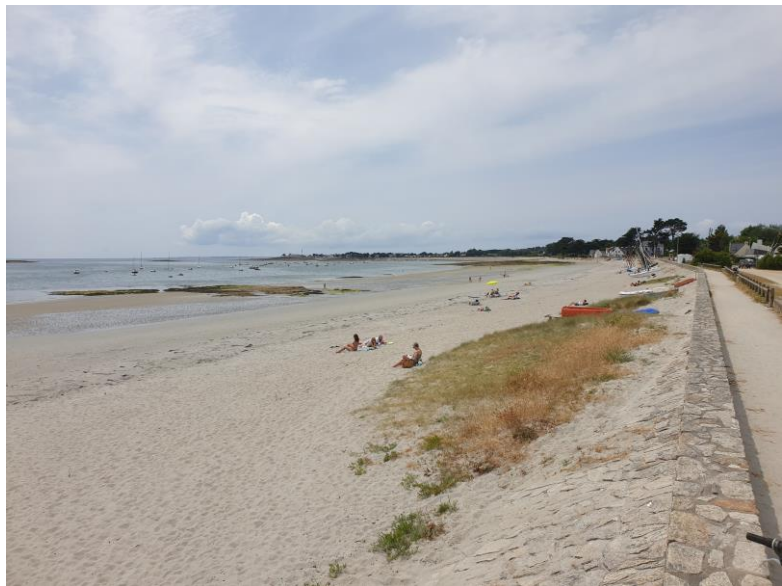

**Nom fichier photo mission 3 : AAAAMMJJ-m3-2**

#### **Positionnez-vous au niveau du cercle**

#### **Suivi photographique de l'accès Est :**

La quatrième mission sur la plage du Roaliguen consiste à réaliser un suivi photographique de l'accès à la plage par le petit escalier situé au centre de la zone (**deuxième escalier** à l'Est de la cale).

Pour cela, placez-vous de biais, de manière à positionner l'escalier au centre de la photo. Reculez de quelques pas et prenez une photo au format **paysage** (cf. photo ci-dessous). Vous pouvez vous servir du point de peinture rouge (à positionner au centre de la photo) comme repère visuel. Cette photo nous permettra de constater visuellement les éventuels changements du niveau de sable.

• **Aucun zoom ou filtre ne doit être utilisé.**

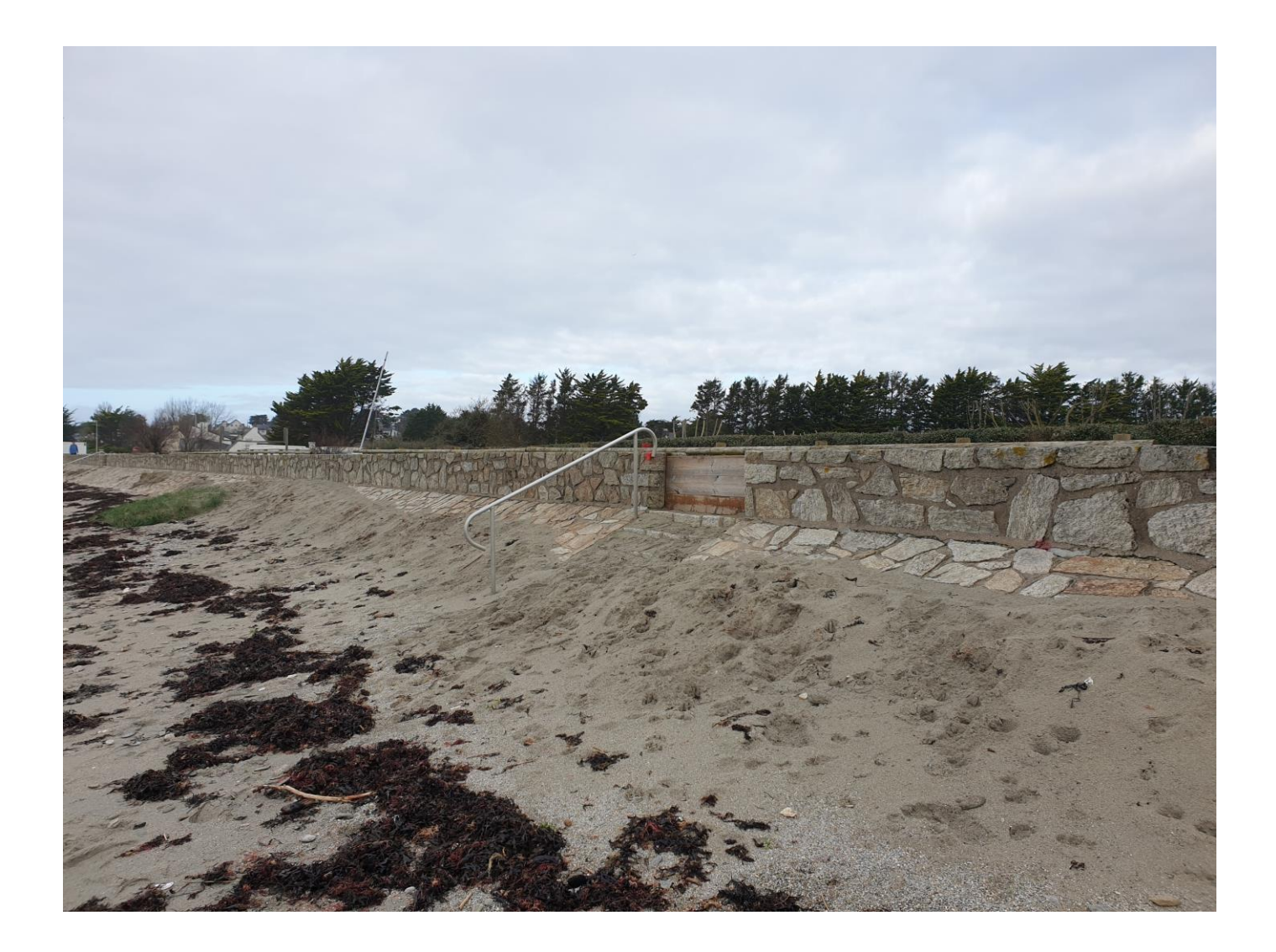

**Nom fichier photo mission 4 : AAAAMMJJ-m4**

#### **Suivi photographique de l'accès central Est :**

La cinquième mission sur la plage du Roaliguen consiste à réaliser un suivi photographique de l'accès à la plage par le petit escalier situé au centre de la zone (**deuxième escalier** à l'Est de la cale).

Pour cela, placez-vous de biais, de manière à positionner l'escalier au centre de la photo. Reculez de quelques pas et prenez une photo au format **paysage** (cf. photo ci-dessous). Vous pouvez vous servir du point de peinture rouge (à positionner au centre de la photo) comme repère visuel. Cette photo nous permettra de constater visuellement les éventuels changements du niveau de sable.

• **Aucun zoom ou filtre ne doit être utilisé.**

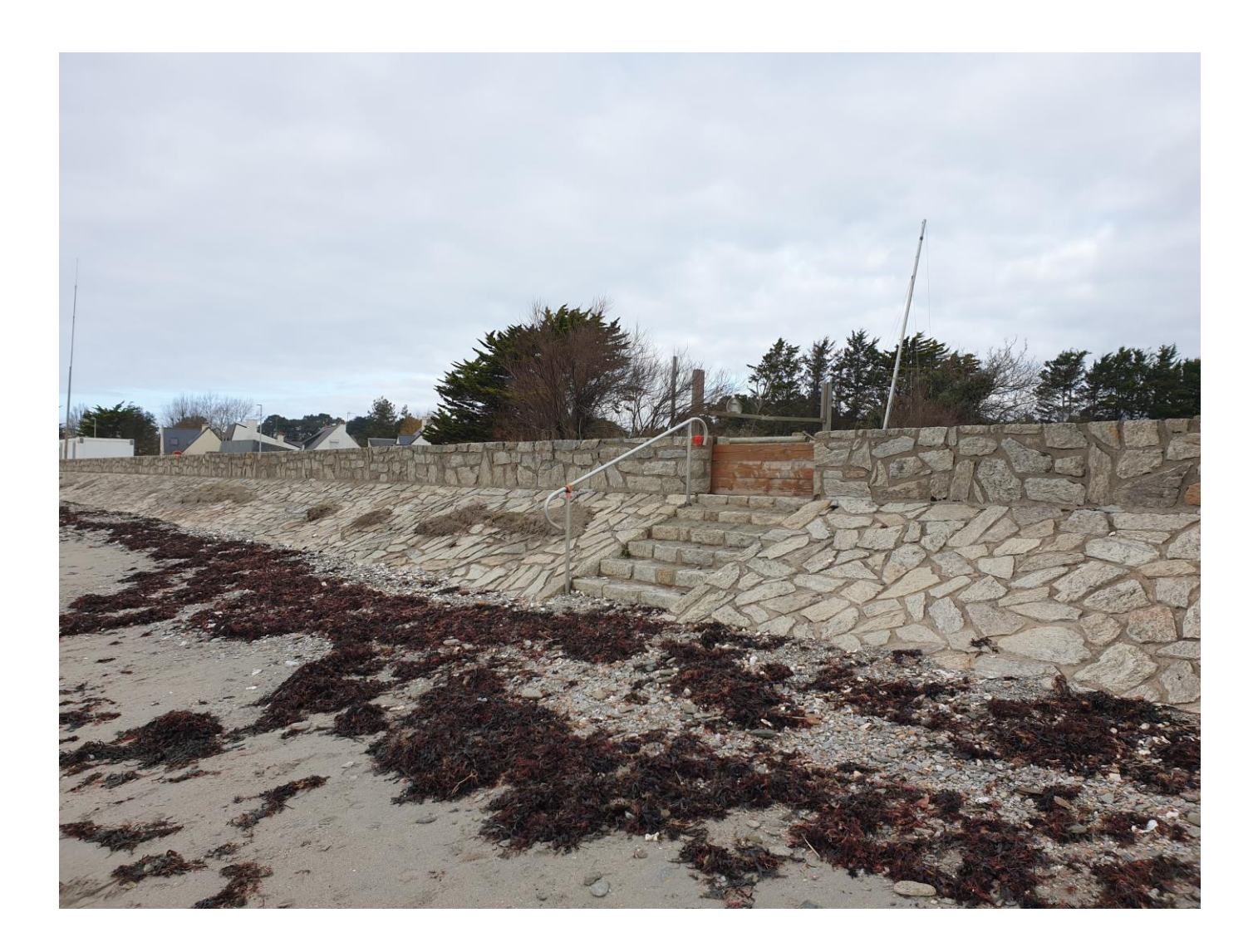

**Nom fichier photo mission 5 : AAAAMMJJ-m5**

#### **Suivi photographique de la zone Ouest :**

La sixième mission sur la plage du Roaliguen consiste à réaliser un suivi photographique global de la zone située à l'Ouest de la plage.

Pour cela, placez-vous en haut du **premier escalier** à l'Ouest de la cale et de manière à aligner l'axe de la plage avec le centre de la photo en regardant vers l'Est. Prenez une photo au format **paysage** (cf. photo ci-dessous). Dans un deuxième temps, sans changer de place, tournez-vous vers l'Ouest, axez le centre de la plage de la même manière et prenez une seconde photo au format **paysage**. Ces photos nous permettront de constater visuellement les éventuels changements du niveau de sable et la progression de la végétation.

#### • **Aucun zoom ou filtre ne doit être utilisé.**

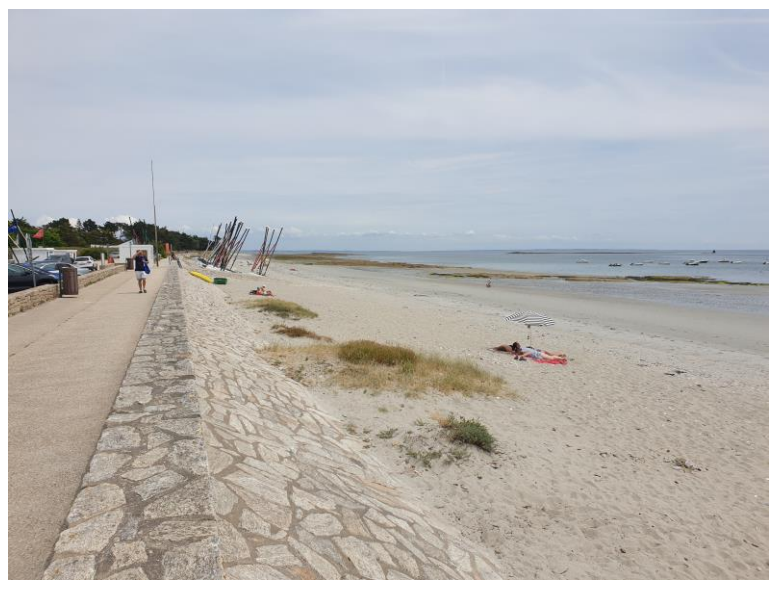

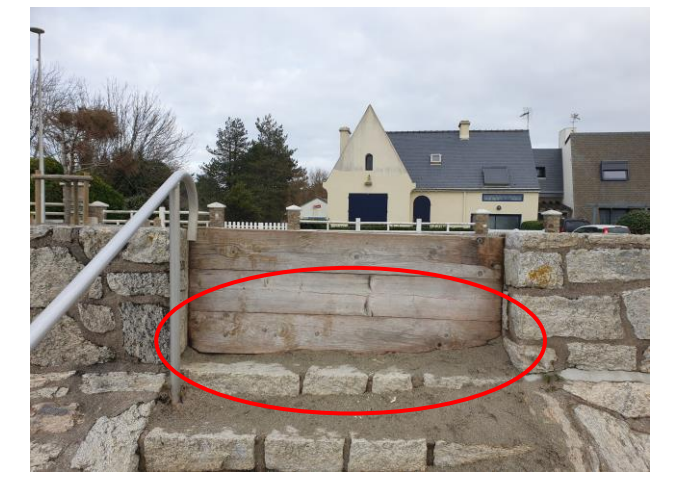

**Nom fichier photo mission 6 Est : AAAAMMJJ-m6**

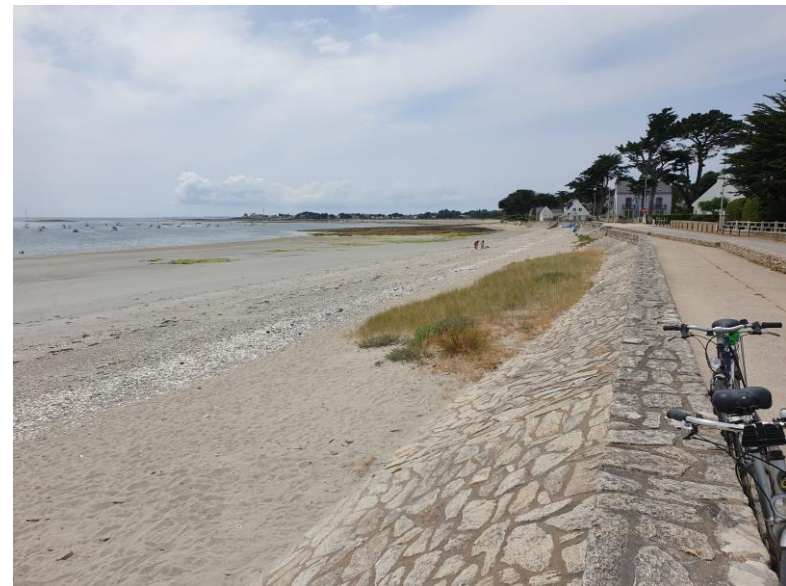

**Nom fichier photo mission 6 Ouest : AAAAMMJJ-m6-2**

#### **Positionnez-vous au niveau du cercle**

#### **Suivi photographique de l'escalier Ouest:**

La septième et dernière mission sur la plage du Roaliguen consiste à réaliser un suivi photographique de l'accès à la plage par l'escalier situé à l'Ouest de la zone.

Pour cela, placez-vous de manière à positionner l'axe de l'escalier au centre de la photo, reculez d'une quinzaine de pas et prenez une photo au format **paysage** (cf. photo ci-dessous). Cette photo nous permettra constater visuellement les éventuels changements du niveau de sable.

• **Aucun zoom ou filtre ne doit être utilisé.**

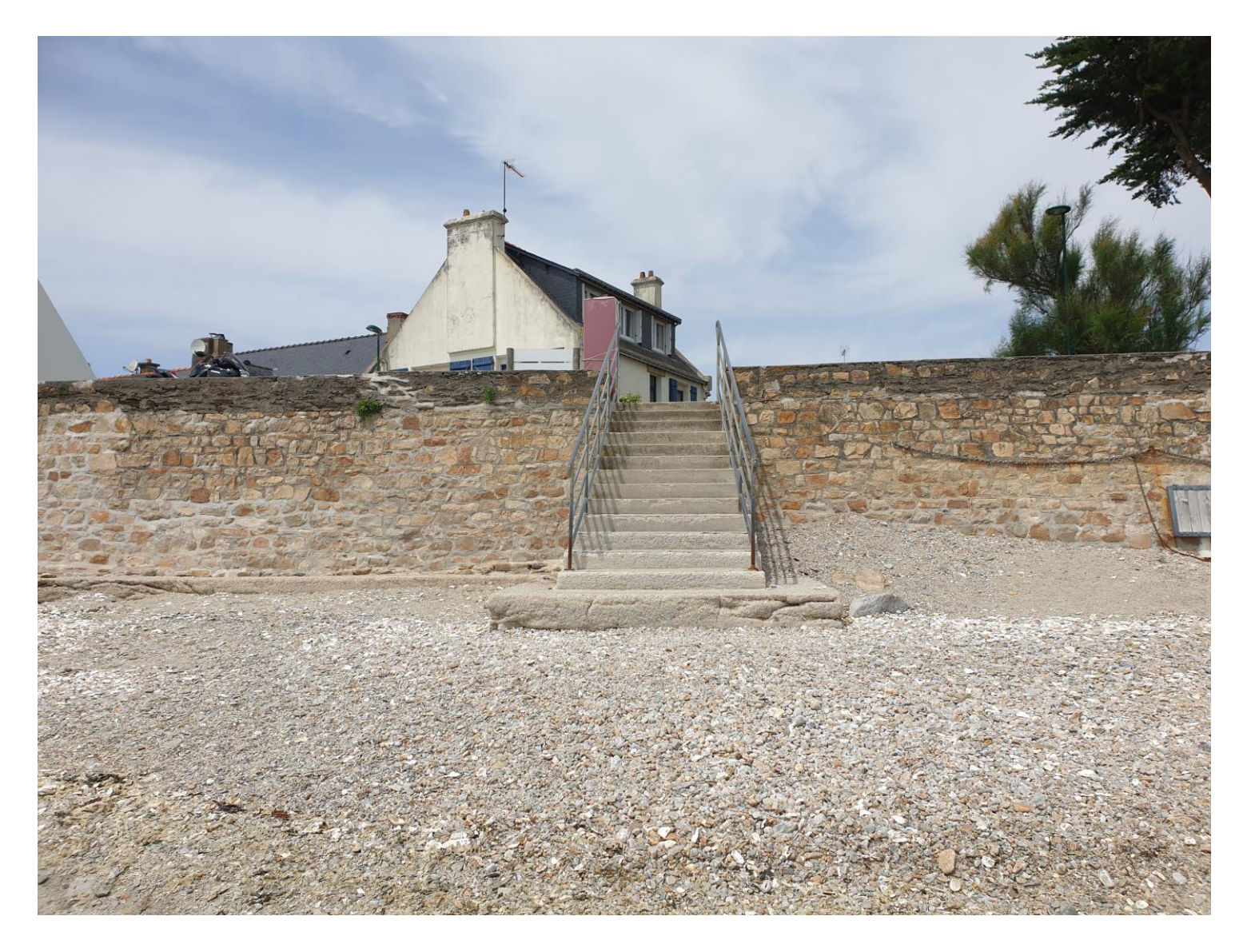

**Nom fichier photo mission 7 : AAAAMMJJ-m7**

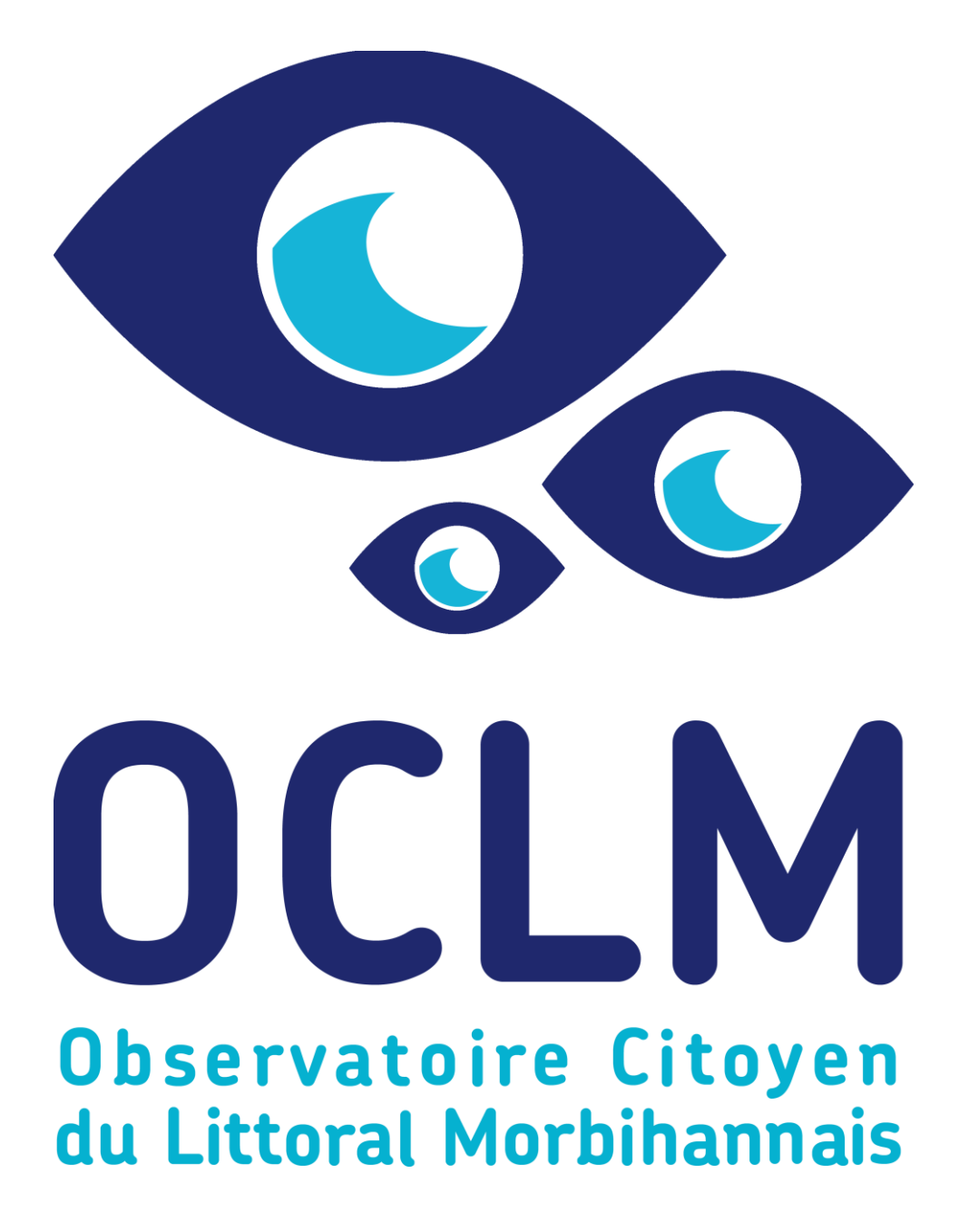